# DNAS2による Ninf-G 資源管理システムの構築

山崎 弘貴 Hirotaka YAMAZAKI

# 1 はじめに

近年、豊富に存在する計算資源をネットワーク接続し て仮想的に統合したグリッドが注目されている。現在で はグリッド技術を用いて、最適化問題などの科学技術計 算を中心に用いられる通信ライブラリやグリッドミドル ウェアの開発が盛んである.

年々規模が増加する最適化問題の状況にあわせ、数百 台·数千台規模の計算資源を用いて並列分散計算を行う ためのグリッドミドルウェアとして GridRPC がよく用 いられている. GridRPC は多数の計算資源を同時に扱 うため、資源の管理が重要となってくる. GridRPCは 並列計算を行うための計算モデルであるため、資源管理 を行うには別の仕組みが必要となってくる. P2P シス テムは、対等なマシン同士によるリアルタイムな通信を 行って情報収集し、複数のマシンで情報管理できるため, 資源管理に向いているシステムである.

そこで本報告では、GridRPCの1つである Ninf-G<sup>1)</sup> に本研究室で開発している P2P 指向型グリッドミドル ウェア DNAS2<sup>2)</sup> を用いて、資源情報を管理するシステ ムの構築を行う.

## 2  $Ninf_{G}$

#### 2.1 Ninf-Gの概要

Ninf-G は産業技術総合研究所を中心に開発された GridRPC で、遠隔手続き呼び出し (Remote Procedure Call:RPC)によるプログラミングモデルにより遠隔地に 存在する計算資源を利用することが可能である.

Ninf-G は Fig. 1 に示すように Ninf サーバと Ninf ク ライアントから構成される. Ninf クライアントは前もっ て Ninf サーバにプログラム情報を登録しておく、そし て Ninf クライアントが計算データを用意して Ninf サー バに計算の実行を依頼することで、登録したプログラム の計算を行いその結果を受け取る. 1つの Ninf クライ アントが複数の Ninf サーバを用いることで、互いに独 立した計算を並列実行することが可能である.

#### 2.2 Ninf-G の問題点

Ninf-G は遠隔地に存在する数百台·数千台規模の計 算資源を並列実行することで、問題を解くのに時間のか かる大規模·複雑な最適化問題を取り扱うことができる ため、計算モデルに適している.

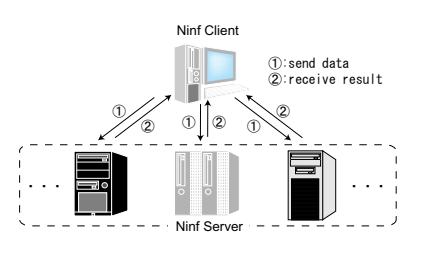

Fig. 1 Ninf-G のアーキテクチャ

しかし Ninf-G では Ninf クライアントが Ninf サーバ に対して計算の実行を依頼するには、予めIPアドレス などの資源情報を知っておく必要がある. 現在では Ninf クライアントが Ninf サーバの資源情報を知る方法で通 信を行っているが、他の方法で資源情報を知るには、資 源情報を管理する仕組みが必要である。資源情報を管理 する方法としてP2Pの特徴であるリアルタイムな情報収 集があり、P2P 指向型グリッドミドルウェアの DNAS2 によって資源情報を管理することが可能であると考えら れる. 次章に DNAS2 についての概要および基本設計に ついて述べる.

# 3 DNAS2

#### 3.1 DNAS2の概要

DNAS2 は、グリッドといった広域ネットワークにお いてトポロジを動的に変更できる P2P 指向のツリー型 グリッドミドルウェアである. DNAS2 は DNAS を基に 設計されており、DNAS で問題とされていたセキュリ ティや通信機構などを改善している.

DNAS2 はソケット通信により、各ノードで動作する DNAS デーモン同士で一定時間毎に情報通信を行って いる. DNAS2 はクライアント・サーバといった構造で はなく、対等なマシン同士による通信のため、システム 全体としては Fig. 2 にようなアーキテクチャとなる.

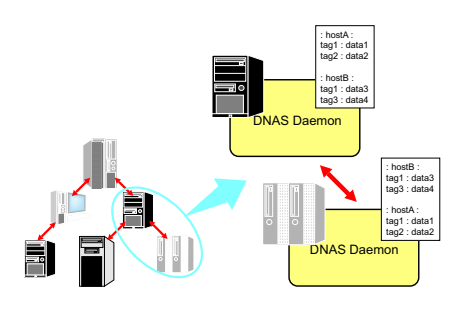

Fig. 2 DNAS2 のアーキテクチャ

#### 3.2 DNAS2 の基本設計

DNAS2 は後述する3つの特徴を基に設計されており, 負荷や耐故障性を考慮したシステムとなっている.

# 3.2.1 P2P 指向型システム

グリッド環境におけるノードの追加および削減に対応 するため、任意のタイミングでのノードの参加または不 参加を可能とする P2P 指向型の仕組みを提供している. このためシステムを停止させることなく、残りのノード で動作を続行することができる.

## 3.2.2 ツリートポロジ

DNAS2 は Fig. 2に示すようなツリートポロジを構成 する. 隣接する一部のノードとのみ直接通信するため, ある一部のノードへの多大な負荷を防いでいる.

### 3.2.3 トポロジの動的再構成

グリッド環境におけるノードの追加および削減、また はネットワークの不通による障害が生じた場合、トポロ ジを動的再構成する機能を有しており、以下に示す3通 りにおいて、Fig. 3に示すような動的再構成が行われる.

- 上位ノードへの接続が不可である場合
- 下位ノード数の接続が指定値より超える場合
- ノードのロードアベレージが閾値を超える場合

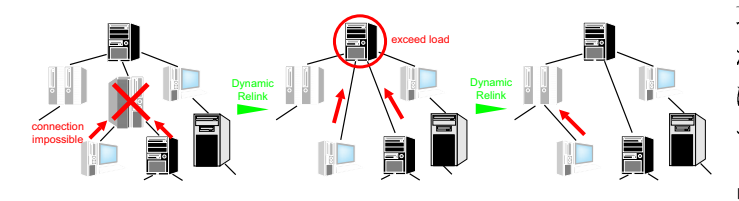

Fig. 3 トポロジの動的再構成の様子

# 4 DNAS2による Ninf-G 資源管理システム

Ninf-G を用いて計算を行うときの資源情報をDNAS2 によって管理するシステムの構築を考える. Ninf-G で は Ninf クライアントが Ninf サーバに計算の実行を依頼 する際、予め IP アドレスなどの資源情報を知っておく 必要があり、現在では Ninf クライアントが Ninf サーバ の資源情報を知る方法で通信を行っている.

Ninf-G には独自に資源管理を行う仕組みが存在しな いため、DNAS2を用いて資源情報を扱う枠組みを定義 すれば、自動的に資源情報を知ることが可能になると考 えられる.

そこで構築するシステムでは Ninf クライアントが資 源情報を知る必要なく通信が行えるように、Ninf サー バから Ninf クライアントに対して通信を行う方法を取 る. また DNAS2 を Ninf サーバ上で動作させることで, Ninf クライアントの資源情報を管理することができる.

今回構築するシステムの構造を Fig. 4 に示す.

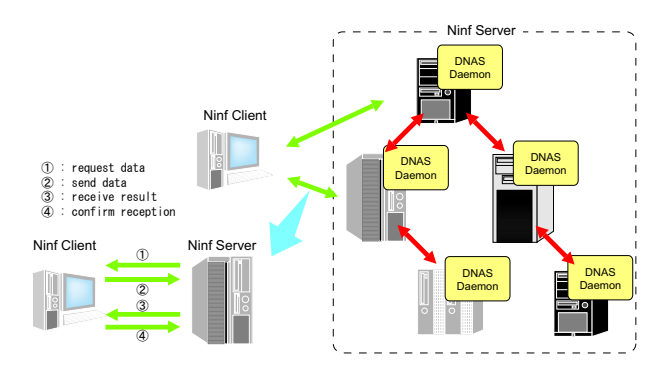

Fig. 4 DNAS2 による Ninf-G 資源管理システム

構築するシステムでの Ninf サーバと Ninf クライアン トの通信は以下の手順で行われる。

- 1. NinfServer が NinfClient に対して情報を要求
- 2. NinfClient は NinfServer に対して情報を送信
- 3. NinfServer は計算モジュールで計算を行い、結果を NinfClient に返信
- 4. NinfClient は受信したことを NinfServer に通知

この通信手順によって、Ninfクライアントは Ninf サー バへの計算依頼を自主的に行う必要はなく、Ninf サーバ が Ninf クライアントから計算に必要な情報を自動的に 取り、計算処理を行って Ninf クライアントに返すこと が可能であると考えられる. つまり Ninf クライアント は計算に用いるデータを用意するだけで、通信は Ninf サーバが中心に行う.

#### $5^{\circ}$ まとめ

本報告では、GridRPC システム Ninf-G を用いて計算 するときの資源情報を本研究室で開発している DNAS2 を用いて管理するシステムの構築について述べた. Ninf-G には独自に資源管理を行う仕組みが存在しないので, DNAS2 を用いて資源情報を扱う仕組みを提供すれば, 自動的に資源情報を知ることが可能になると考えられ る. 構築するシステムでは、Ninf クライアントが Ninf サーバの資源情報を取得する必要なしに通信を行うこと ができ、Ninf クライアントの情報は Ninf サーバで動作 する DNAS2 で管理する.

今後の課題としては、Ninf-G を扱って Ninf-G の構造 を明らかにした後、構築するシステムの実装方法につい て考える必要がある.

# 参考文献

- 1) Ninf Project Home Page http://ninf.apgrid.org/
- 2) 谷口 義樹, 廣安 知之, 三木 光範: Java による階層型グ リッドミドルウェア DNAS2の設計と実装、同志社大学大 学院修士論文, 2005